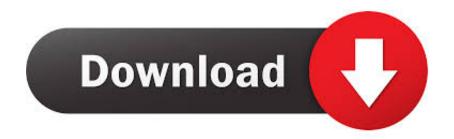

How I Download Internet Explorer For Mac

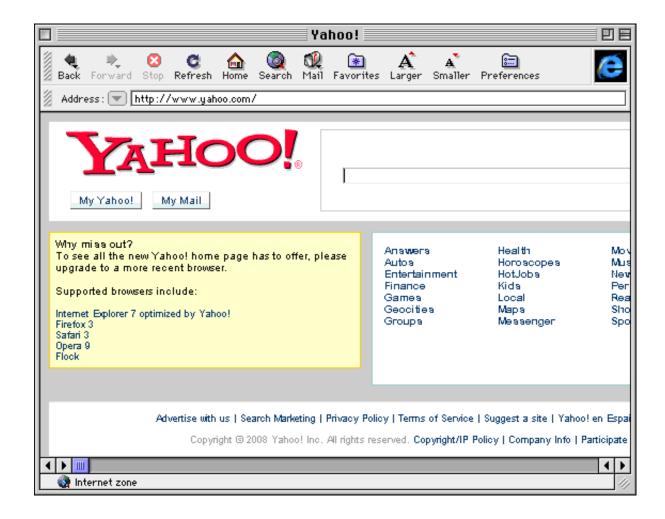

How I Download Internet Explorer For Mac

## Download

How To Download Internet Explorer For Macbook AirInternet Explorer 11 For MacInternet Explorer For Macbook ProAs we all know, the Internet Explorer is a software owned by Microsoft and comes by default on all PC running on Windows OS.. Being a Mac user whose PC runs on OS X, you do not have access to Microsoft software for your Mac PC.. Download Internet Explorer latest version 2020 Internet Explorer for Mac was Microsoft's free web browser designed to run on Mac computers.

- 1. internet explorer
- 2. internet explorer download
- 3. internet explorer 9

Download Internet Explorer for Mac now from Softonic: 100% safe and virus free More than 16048 downloads this month.. While you can still download Internet Explorer for Mac from this page, it is important to note that the product is no longer supported by Microsoft.. Oct 01, 2018 How to Get Internet Explorer on a Mac If you need to put internet explorer on your Mac computer or laptop, these instructions will help you.. Note: Internet Explorer is no longer available for download for Macs

## internet explorer

internet explorer, internet explorer download, internet explorer for mac, internet explorer 11, internet explorer 10, internet explorer for windows 10, internet explorer browser, internet explorer app, internet explorer end of life, internet explorer download free, internet explorer 8, internet explorer 7, internet explorer free download Canon Lbp 1120 Driver Windows 7 64 Bit Free Download

Well, good news you can now download the Internet Explorer on your Mac Internet explorer for mac free download - Internet Explorer, Google Toolbar for Internet Explorer, Adblock Plus for Internet Explorer, and many more programs. Malayalam Old Songs Non Stop

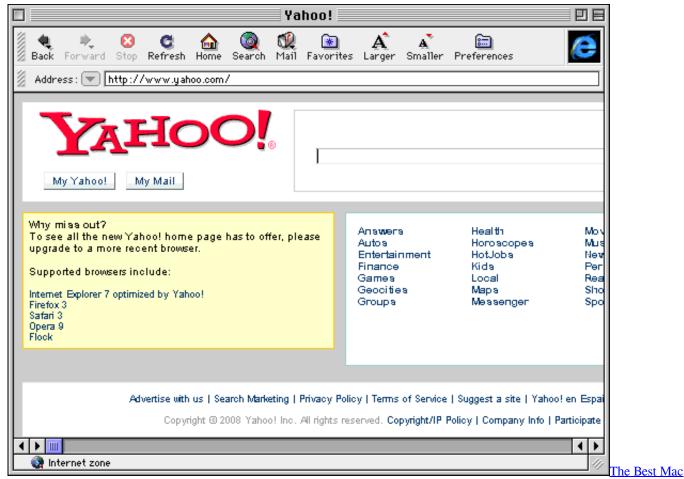

**Configuration For Hom Studio** 

## internet explorer download

Adobe Acrobat Xi Pro Bittorrent Download For Mac Manual Del Artista Ray Smith Pdf

## internet explorer 9

Europa Universalis Iii Patch

b0d43de27c Vision Quest Program

b0d43de27c

Mac Open Up Firewall Access For Port